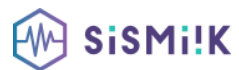

### **Contenu de la formation IN DESIGN**

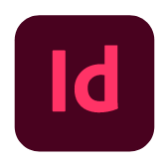

*Contenu de la formation Microsoft Word (Avancé) Le programme présenté est général suivant les thèmes abordés. Chacune de nos formations est personnalisée en fonction de vos besoins, de votre niveau de compétences, et de votre version de logiciel.*

### **1. Environnement**

- Préférences et raccourcis
- Réglages des formats de pages
- Fonds perdus et commentaires

### **2. Affichage**

- Les fenêtres et l'espace de travail
- Les repères

# **3. Composition**

- Documents
- Pages
- Gabarits

# **4. Les blocs**

- Créer et manipuler les blocs
- Le multicolonnage
- Attributs de blocs
- Chainage des blocs de textes

### **5. Le texte**

- Présentation du texte
- Gestion du texte
- Chaînage du texte entre plusieurs blocs
- Attributs de caractères
- Attributs de paragraphes
- Puces et numérotation
- Le foliotage

# **6. Les objets**

- Création de tracés
- Modification de tracés
- Présentation des objets

### **7. Adobe bridge**

- Utilisation d'Adobe bridge
- Importation d'éléments via Adobe Bridge

### **8. Importation images**

- Importation des images bitmaps
- Importation des images vectorielles
- Gestion des images
- Interactivité entre InDesign et Photoshop

### **9. La colorimétrie**

- Création de nuances
- Création de dégradés

#### **8. La diffusion**

- Impression
- Exportation InDesign